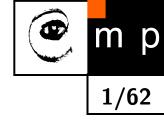

# **K-Means**

lecturer: Jiří Matas, matas@cmp.felk.cvut.cz

authors: J. Matas, O. Drbohlav

Czech Technical University, Faculty of Electrical Engineering Department of Cybernetics, Center for Machine Perception 121 35 Praha 2, Karlovo nám. 13, Czech Republic

http://cmp.felk.cvut.cz

4/Nov/2015

Last update: 3/Nov/2015, 1pm

#### **LECTURE PLAN**

- Least squares clustering problem statement
- K-means, algorithm, properties
- Initialization by K-means++
- Related methods

## Formulation of the Least-Squares Clustering Problem

 $\begin{array}{ll} \textbf{Given:} \\ \mathcal{T} = \{\mathbf{x}_l\}_{l=1}^L & \text{the set of observations} \\ K & \text{the desired number of cluster prototypes} \\ \textbf{Output:} \\ \{\mathbf{c}_k\}_{k=1}^K & \text{the set of cluster prototypes (etalons)} \\ \{\mathcal{T}_k\}_{k=1}^K & \text{the clustering (partitioning) of the data} \\ \cup_{k=1}^K \mathcal{T}_k = \mathcal{T}, \mathcal{T}_i \cap \mathcal{T}_j = \text{ for } i \neq j \end{array}$ 

The result is obtained by solving the following optimization problem:

$$(\mathbf{c}_{1}, \mathbf{c}_{2}, ..., \mathbf{c}_{K}; \mathcal{T}_{1}, \mathcal{T}_{2}, ..., \mathcal{T}_{K}) = \operatorname*{argmin}_{\text{all } \mathbf{c}_{k}', \mathcal{T}_{k}'} J(\mathbf{c}_{1}', \mathbf{c}_{2}', ..., \mathbf{c}_{K}'; \mathcal{T}_{1}', \mathcal{T}_{2}', ..., \mathcal{T}_{K}')$$
(1)

р

2/62

(2)

where

$$J(\mathbf{c}'_1, \mathbf{c}'_2, ..., \mathbf{c}'_K; \mathcal{T}'_1, \mathcal{T}'_2, ..., \mathcal{T}'_K) = \sum_{k=1}^K \sum_{\mathbf{x} \in \mathcal{T}'_k} \|\mathbf{x} - \mathbf{c}'_k\|^2.$$

# K-Means: An Algorithm for the LS Clustering Problem

 $\begin{array}{ll} \textbf{Given:} \\ \mathcal{T} = \{\mathbf{x}_l\}_{l=1}^L & \text{the set of observations} \\ K & \text{the desired number of cluster prototypes} \\ \textbf{Output:} \\ \{\mathbf{c}_k\}_{k=1}^K & \text{the set of cluster prototypes (etalons)} \\ \{\mathcal{T}_k\}_{k=1}^K & \text{the clustering (partitioning) of the data} \\ \cup_{k=1}^K \mathcal{T}_k = \mathcal{T}, \mathcal{T}_i \cap \mathcal{T}_i = \text{ for } i \neq j \end{array}$ 

#### K-Means Algorithm:

- 1. Initialize the cluster centres  $\{\mathbf{c}_k\}_{k=1}^K$  (e.g. by random selection from the data points  $\mathcal{T}$ , without replacement)
- 2. Assignment optimization (assign to closest etalon):

$$\mathcal{T}_k = \{ \mathbf{x} \in \mathcal{T} : \forall j, \| \mathbf{x} - \mathbf{c}_k \|^2 \le \| \mathbf{x} - \mathbf{c}_j \|^2 \} \qquad (\forall k = 1, 2, ..., K)$$
(3)

3. Prototype optimization (updated etalon is the mean of data assigned to it):

$$\mathbf{c}_{k} = \begin{cases} \frac{1}{|\mathcal{T}_{k}|} \sum_{\mathbf{x} \in \mathcal{T}_{k}} \mathbf{x} & \text{if } |\mathcal{T}_{k}| > 0\\ \text{re-initialize} & \text{if } \mathcal{T}_{k} = \emptyset \end{cases} \quad (\forall k = 1, 2, ..., K)$$
(4)

4. Terminate if  $\forall k : \mathcal{T}_k^{t+1} = \mathcal{T}_k^t$ , otherwise goto 2

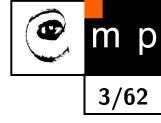

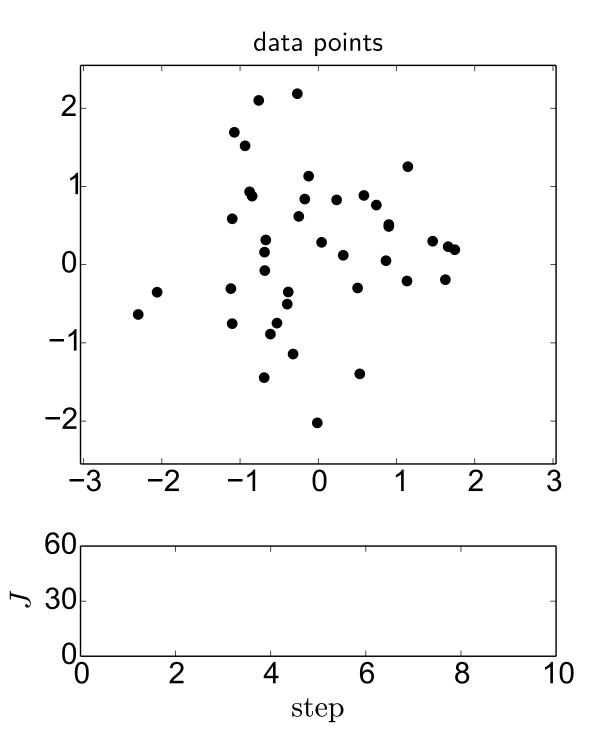

**(1)** m p 4/62

Cluster the data points to  $K\,=\,3$  clusters

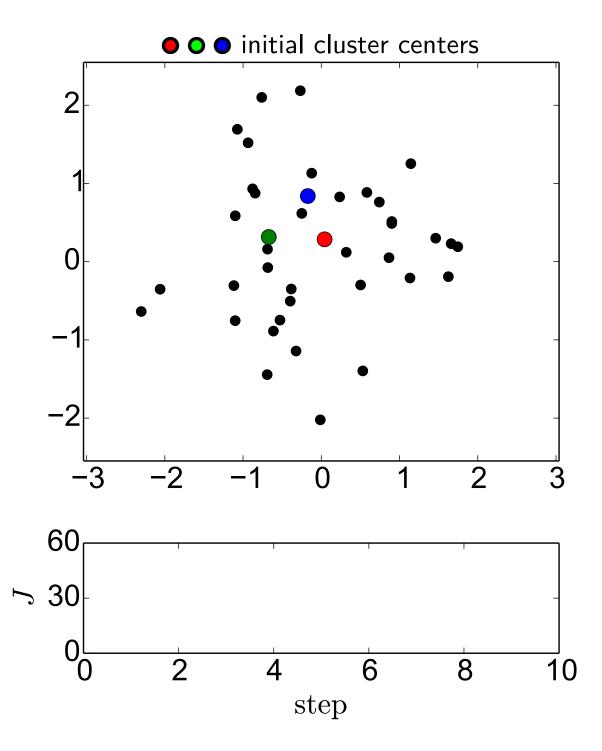

**(2)** m p 5/62

Cluster the data points to  $K\,=\,3$  clusters

Initial cluster centers (here selected randomly from data points)

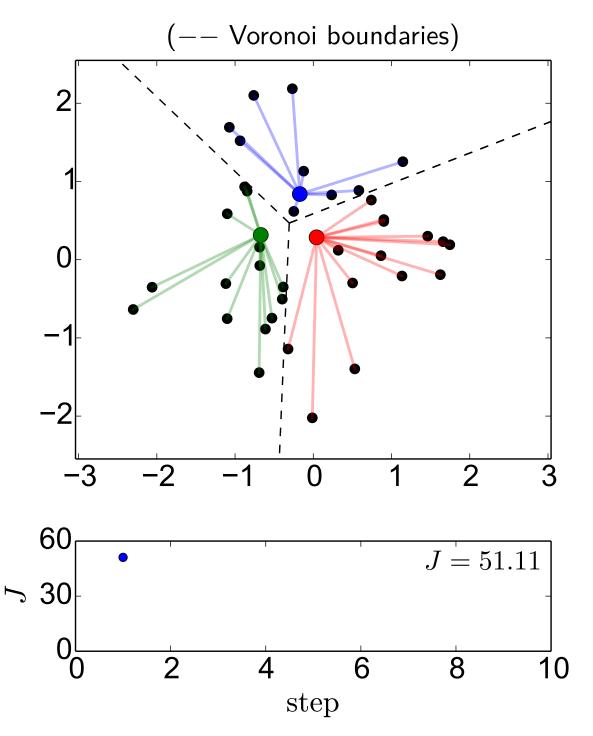

m p
6/62

Cluster the data points to  $K\,=\,3$  clusters

Initial cluster centers (here selected randomly from data points)

step 1, compute assignments

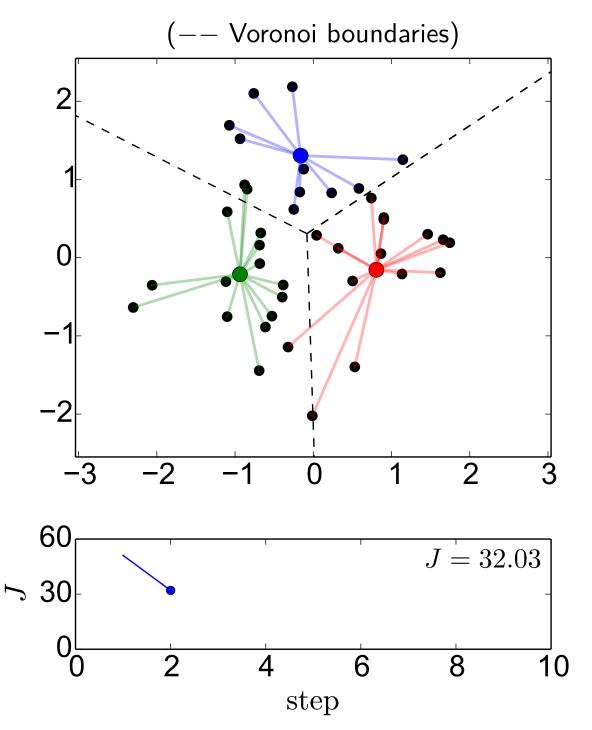

**(2)** m p 7/62

Cluster the data points to K = 3 clusters

Initial cluster centers (here selected randomly from data points)

step 1, compute assignments step 2, recompute centers

(-- Voronoi boundaries)

• points with changed assignment

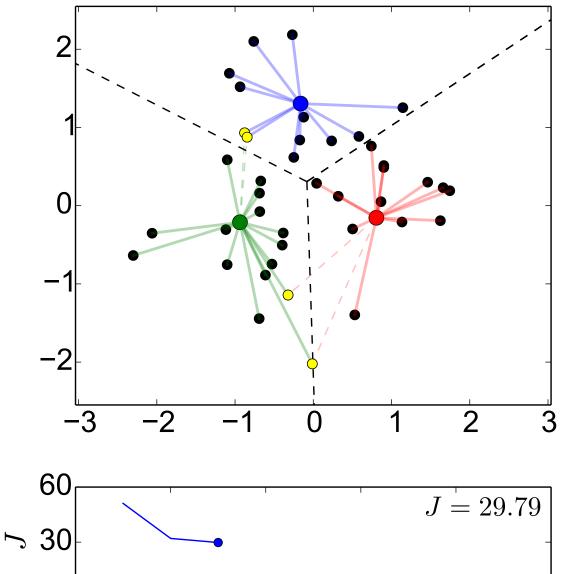

 $0^{\iota}_{0}$ 

2

4

step

6

8

10

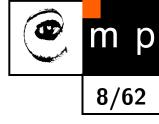

Cluster the data points to K = 3 clusters

Initial cluster centers (here selected randomly from data points)

step 1, compute assignments
step 2, recompute centers
step 3, recompute assignments

(-- Voronoi boundaries)

• points with changed assignment

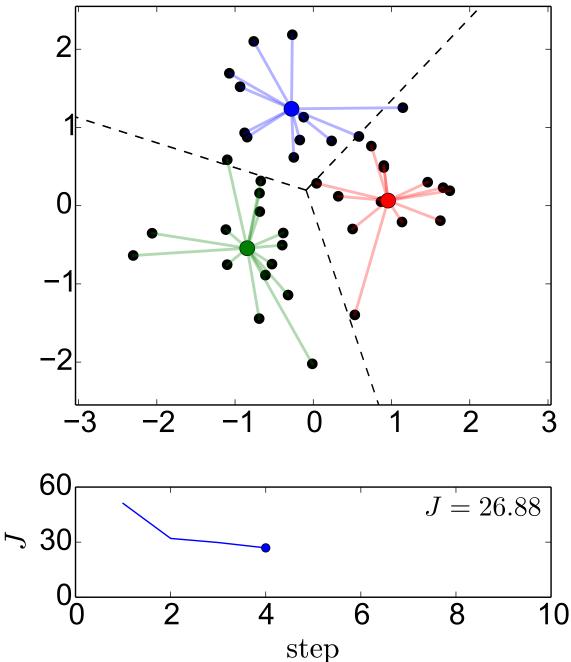

**@** m p 9/62

Cluster the data points to K = 3 clusters

Initial cluster centers (here selected randomly from data points)

step 1, compute assignments
step 2, recompute centers
step 3, recompute assignments
step 4, recompute centers

(-- Voronoi boundaries)

• points with changed assignment

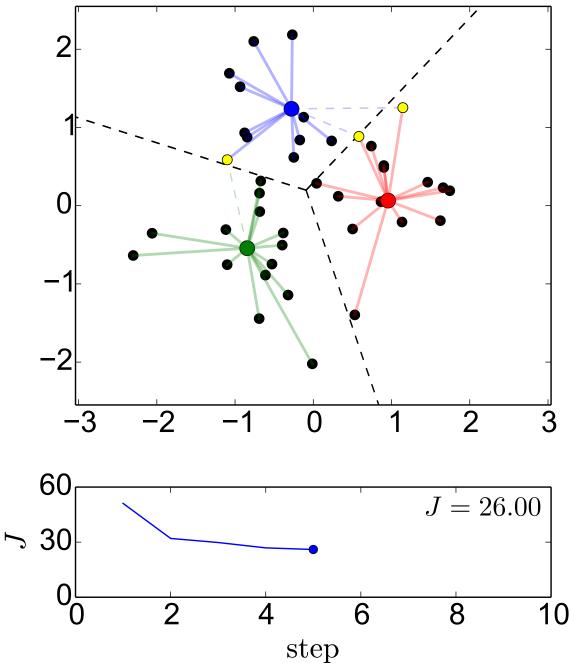

Im p
10/62

Cluster the data points to K = 3 clusters

Initial cluster centers (here selected randomly from data points)

step 1, compute assignmentsstep 2, recompute centersstep 3, recompute assignmentsstep 4, recompute centersstep 5, recompute assignments

(-- Voronoi boundaries)

• points with changed assignment

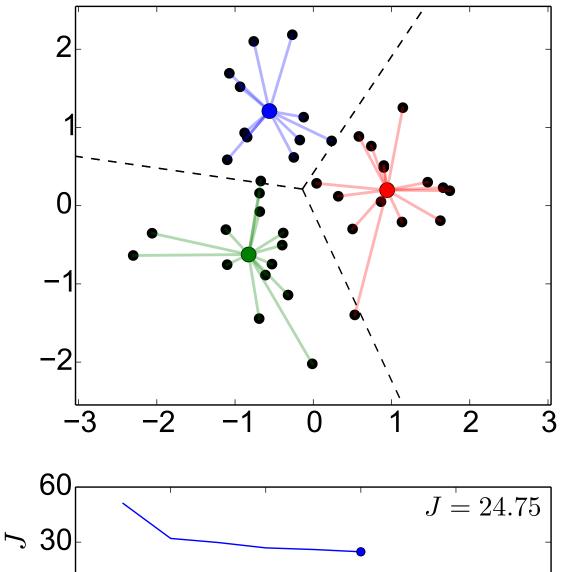

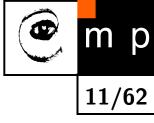

Cluster the data points to K = 3 clusters

Initial cluster centers (here selected randomly from data points)

step 1, compute assignments
step 2, recompute centers
step 3, recompute assignments
step 4, recompute centers
step 5, recompute assignments
step 6, recompute centers

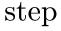

6

8

10

4

 $0^{\iota}_{0}$ 

2

(-- Voronoi boundaries)

• points with changed assignment

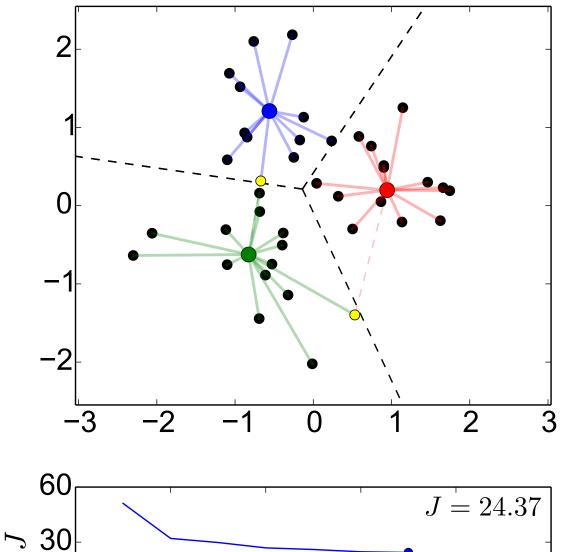

6

4

step

8

10

 $0^{\iota}_{0}$ 

2

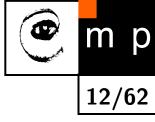

Cluster the data points to K = 3 clusters

Initial cluster centers (here selected randomly from data points)

step 1, compute assignments
step 2, recompute centers
step 3, recompute assignments
step 4, recompute centers
step 5, recompute assignments
step 6, recompute centers
step 7, recompute assignments

(-- Voronoi boundaries)

• points with changed assignment

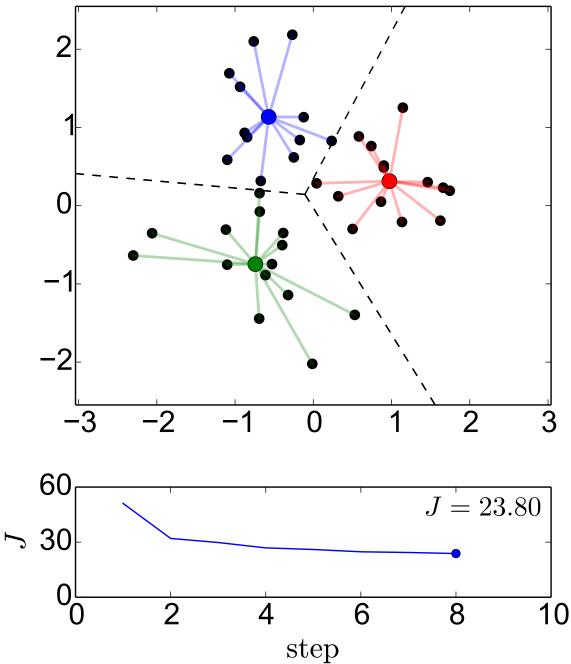

m p
13/62

Cluster the data points to K = 3 clusters

Initial cluster centers (here selected randomly from data points)

step 1, compute assignments
step 2, recompute centers
step 3, recompute assignments
step 4, recompute centers
step 5, recompute assignments
step 6, recompute centers
step 7, recompute assignments
step 8, recompute centers

(-- Voronoi boundaries)

• points with changed assignment

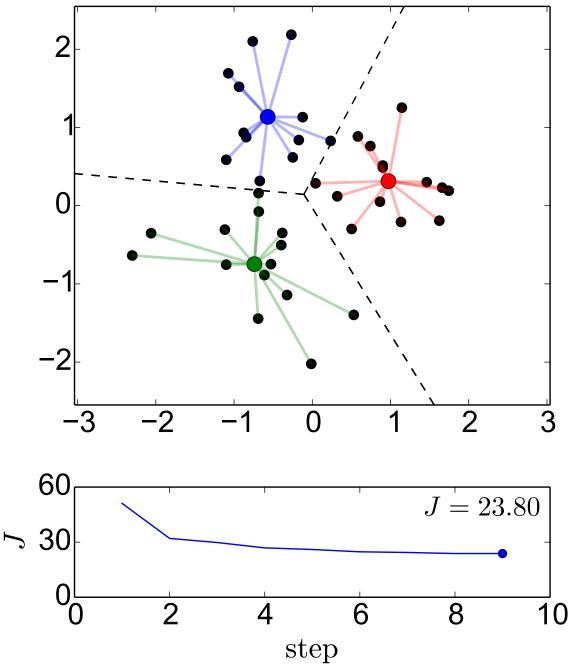

m p
14/62

Cluster the data points to K = 3 clusters

Initial cluster centers (here selected randomly from data points)

step 1, compute assignments
step 2, recompute centers
step 3, recompute assignments
step 4, recompute centers
step 5, recompute assignments
step 6, recompute centers
step 7, recompute assignments
step 8, recompute centers
step 9, recompute assignments

The assignments have not changed. Done.

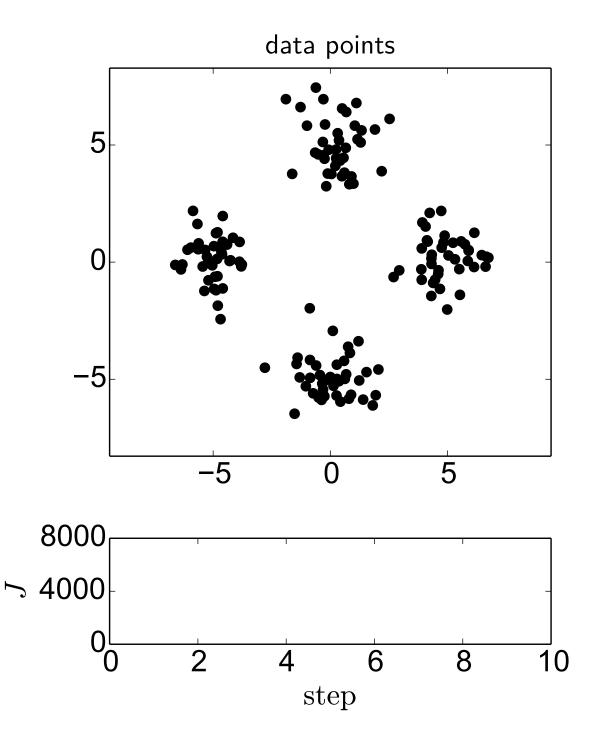

Cluster the data points to K = 4 clusters

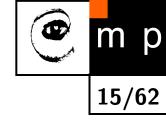

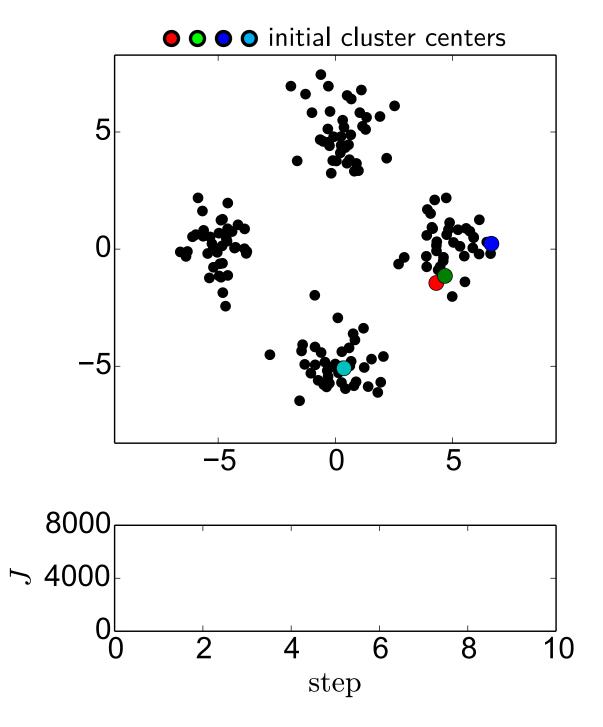

Cluster the data points to K = 4 clusters

Initial cluster centers (here selected randomly from data points)

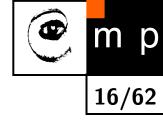

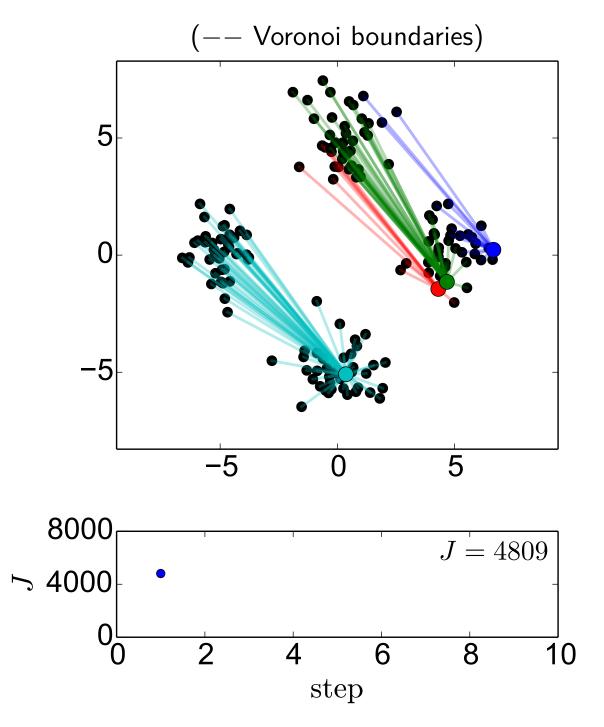

Cluster the data points to K = 4 clusters

Step 1, compute assignments

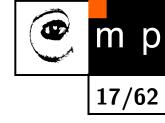

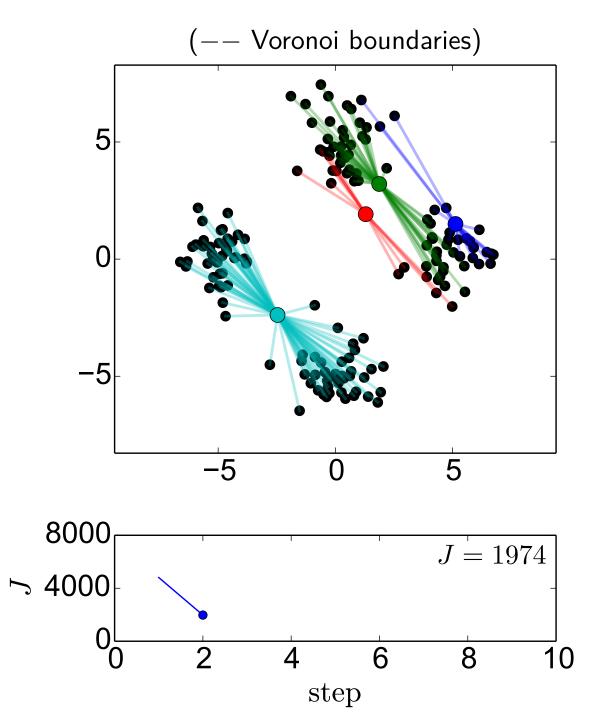

Cluster the data points to K = 4 clusters

Step 2, recompute centres

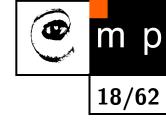

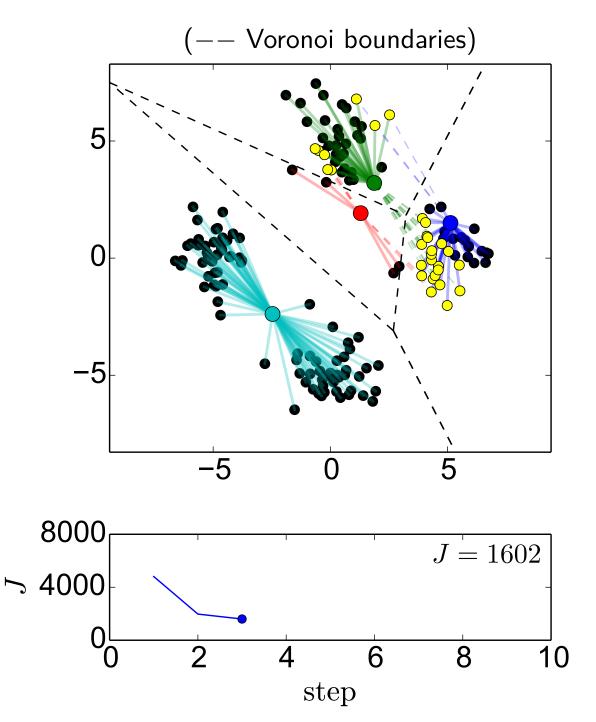

Cluster the data points to K = 4 clusters

Step 3, recompute assignments

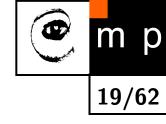

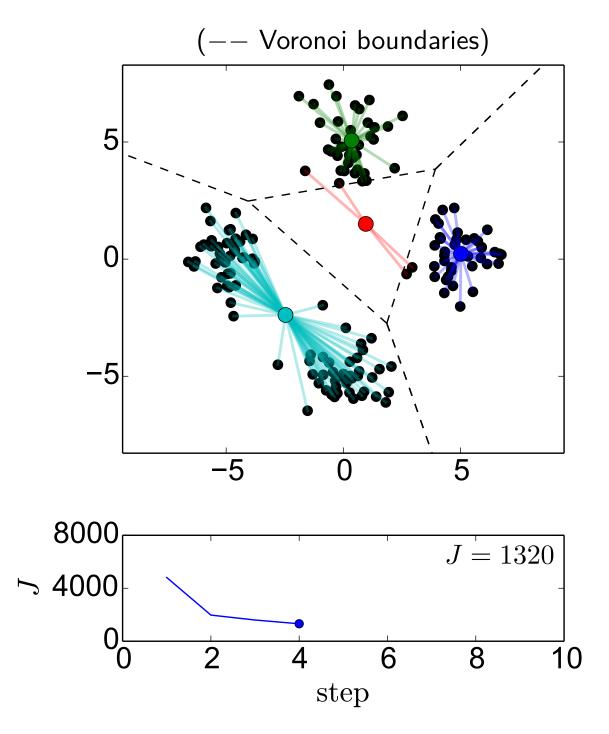

Cluster the data points to K = 4 clusters

Step 4, recompute centres

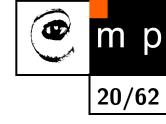

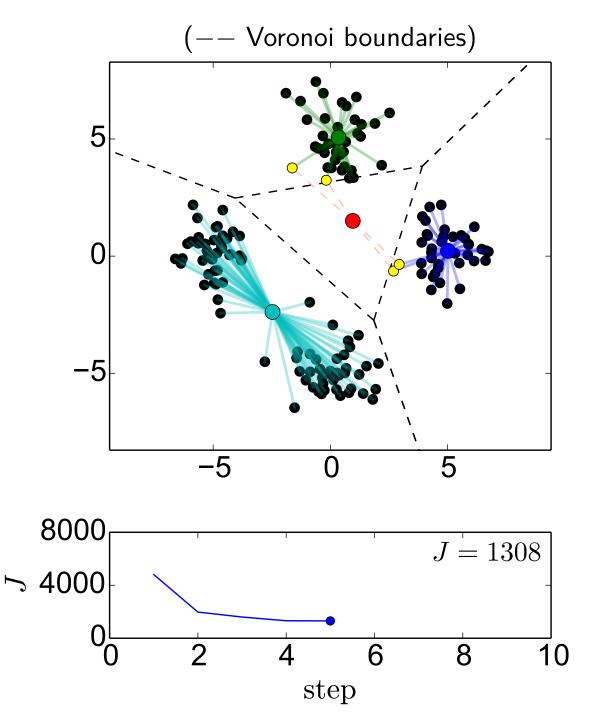

Cluster the data points to K = 4 clusters

Step 5, recompute assignments

No points assigned to cluster •

 $\Rightarrow$  it will be reinitialized.

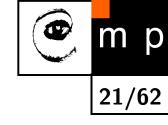

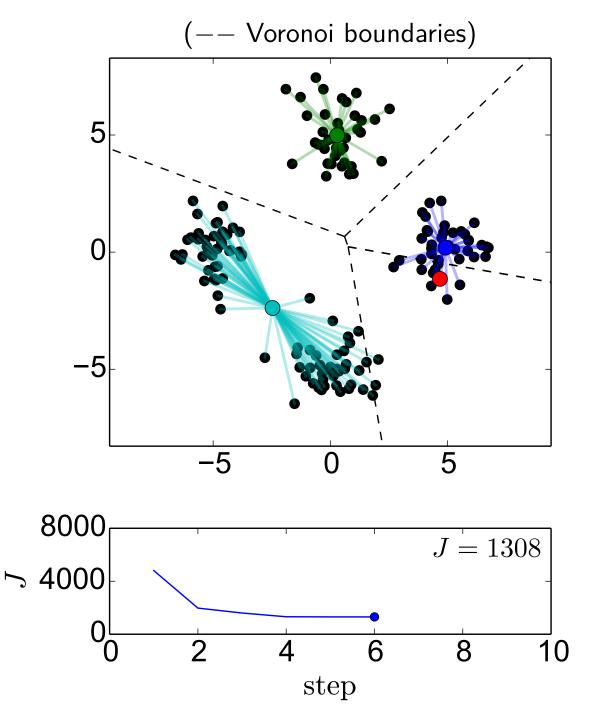

Cluster the data points to K = 4 clusters

Step 6

- recompute O O O
- reinitialize 🔵

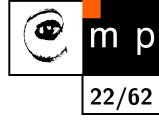

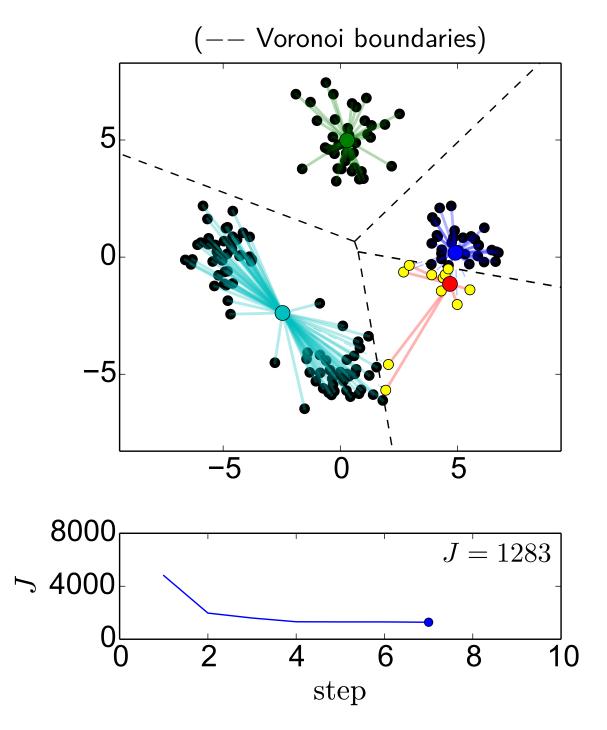

Cluster the data points to K = 4 clusters

Step 7, recompute assignments

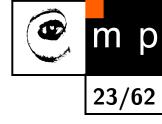

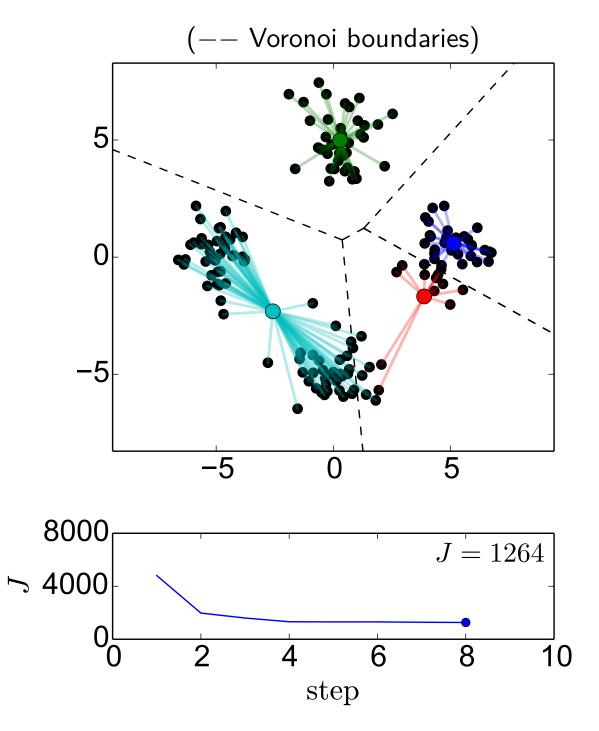

Cluster the data points to K = 4 clusters

Step 8, recompute centres

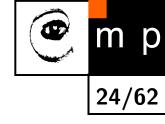

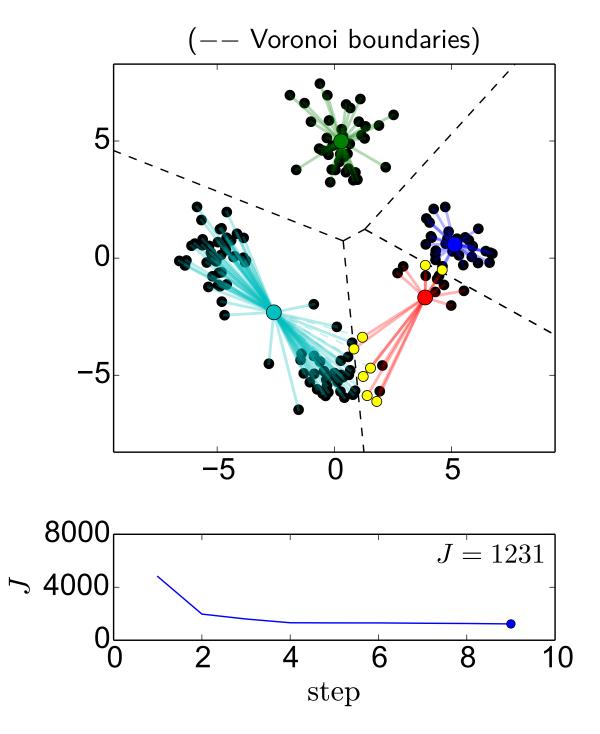

Cluster the data points to K = 4 clusters

Step 9, recompute assignments

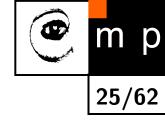

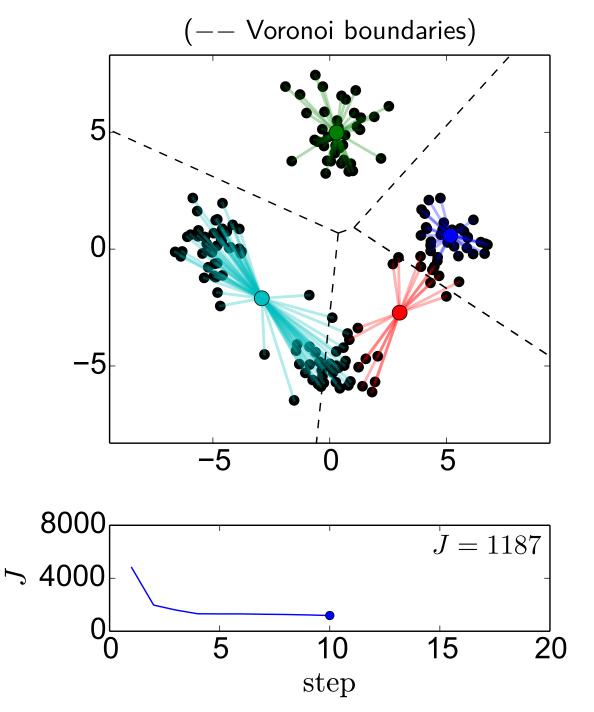

Cluster the data points to K = 4 clusters

Step 10, recompute centres

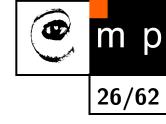

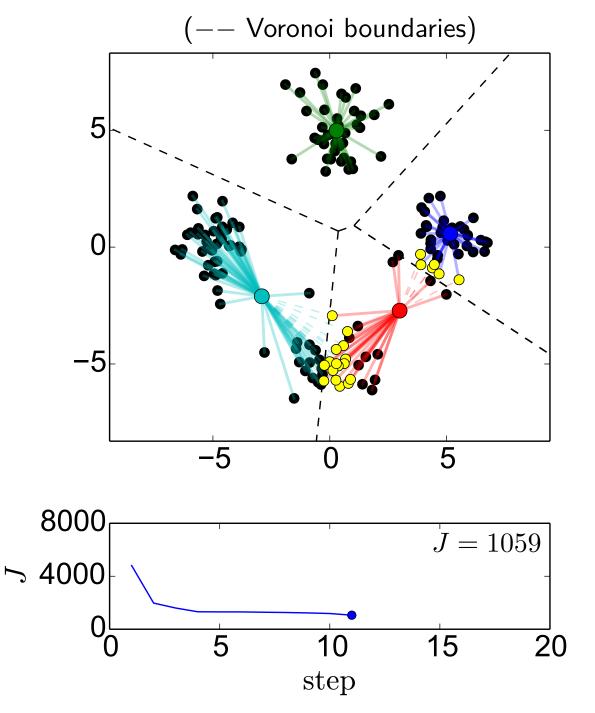

Cluster the data points to K = 4 clusters

Step 11, recompute assignments

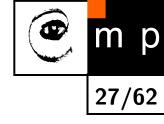

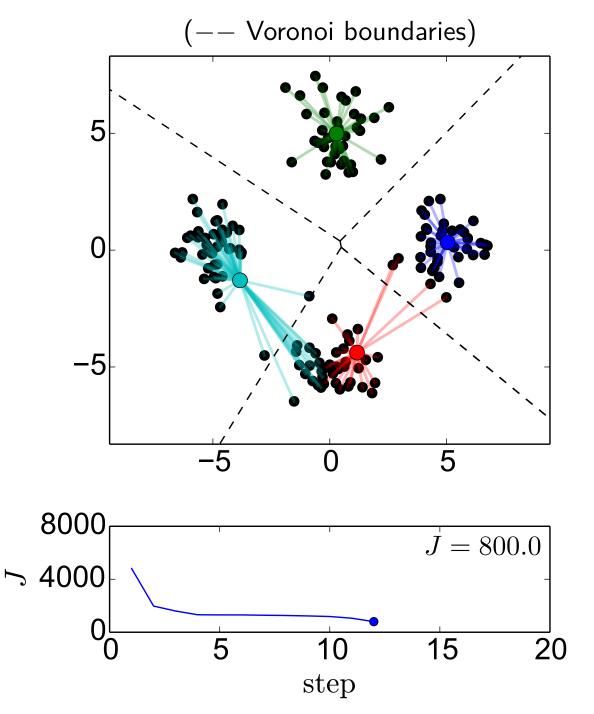

Cluster the data points to K = 4 clusters

Step 12, recompute centres

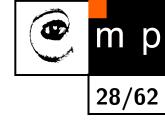

15

20

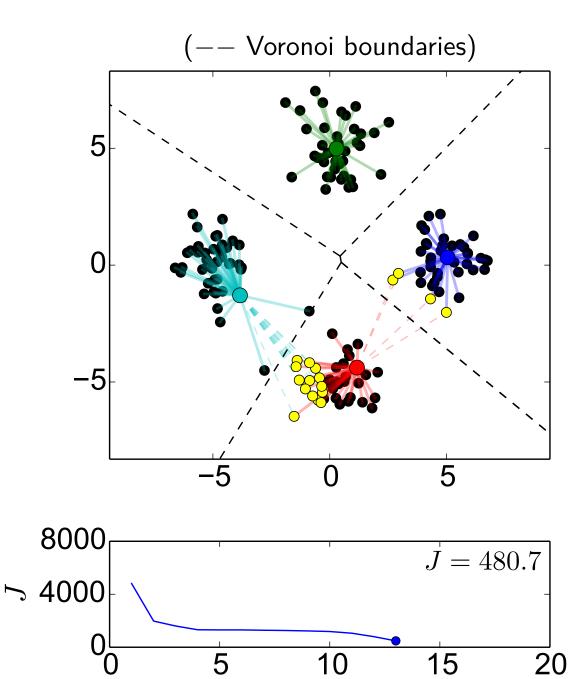

10

step

5

Cluster the data points to K = 4clusters

Step 13, recompute assignments

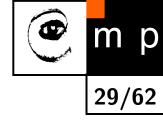

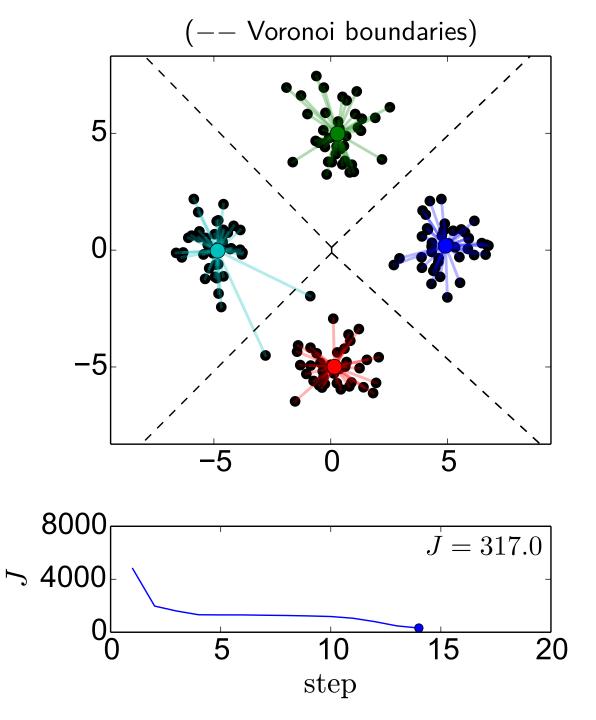

Cluster the data points to K = 4 clusters

Step 14, recompute centres

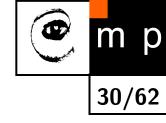

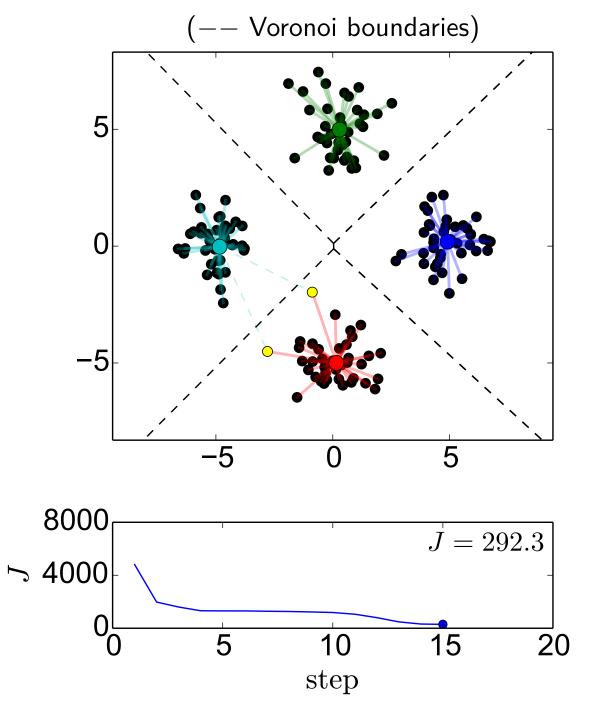

Cluster the data points to K = 4 clusters

Step 15, recompute assignments

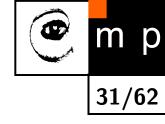

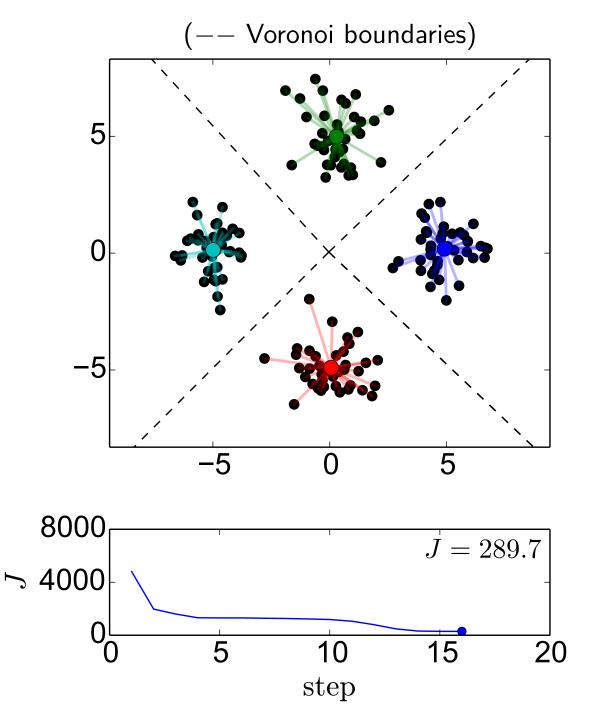

Cluster the data points to K = 4 clusters

Step 16, recompute centres

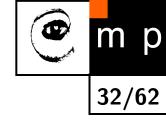

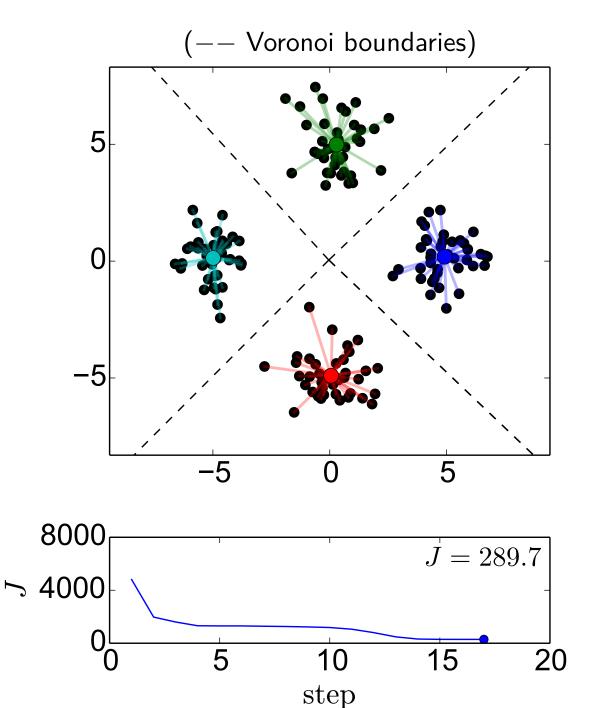

Cluster the data points to K = 4 clusters

Step 17, recompute assignments

Assigments haven't changed. **Done**.

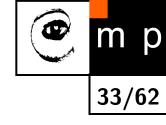

# **K-Means: Properties**

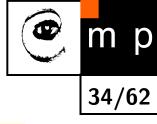

# **Clustering criterion**: $J(\mathbf{c}_1, \mathbf{c}_2, ..., \mathbf{c}_K; \mathcal{T}_1, \mathcal{T}_2, ..., \mathcal{T}_K) = \sum_{k=1}^K \sum_{\mathbf{x} \in \mathcal{T}_k} \|\mathbf{x} - \mathbf{c}_k\|^2$ .

#### K-means algorithm skeleton:

- 1. Initialization
- 2. Assignment optimization (assign to closest etalon)
- 3. Cluster centres optimization ( $\mathbf{c}_k$  set to average of data in  $\mathcal{T}_k$ )
- 4. Goto 2 if the assignments have changed

#### **Convergence**:

- During the run of the algorithm, J monotonically decreases (though not necessarily strictly) because:
  - Step 2: The contribution of  $\mathbf{x}_l$  to J either stays the same, or gets lower,
  - Step 3: For a fixed assignment  $\mathcal{T}_k$ , the mean over the data points in  $\mathcal{T}_k$  is the optimal solution under the least squares criterion J. If  $\mathcal{T}_k$  is empty and re-initizalization is done for  $\mathbf{c}_k$  then this has no effect on J at this point, but it can only cause additional decrease in J in the subsequent Step 2.
- Since there is a finite number of assignmens (how many?) and no assignment is visited twice, the K-means algorithm reaches a local minimum after a finite number of steps.

## **K-Means: Notes**

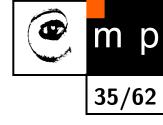

- K-means is clearly not a guaranteed global minimum minimizer.
- In theory, there may be a problem of infinite looping through a set of assignments with equal J, but this is not the case when breaking the ties in Step 2 is done consistently (e.g. assigning to cluster with the lowest index if a point is equidistant to multiple cluster centres.)
- As for the computational time, the complexity of assignment computation dominates, as for every observation the nearest prototype is sought. Trivially implemented, this requires O(LK) distance computations per iteration. Any idea for a speed-up?
- The algorithm is sometimes modified in a way that initialization is done by setting  $\mathcal{T}_k$ 's and swapping steps 2 and 3 in the iteration loop.

# **Example of Local Minima**

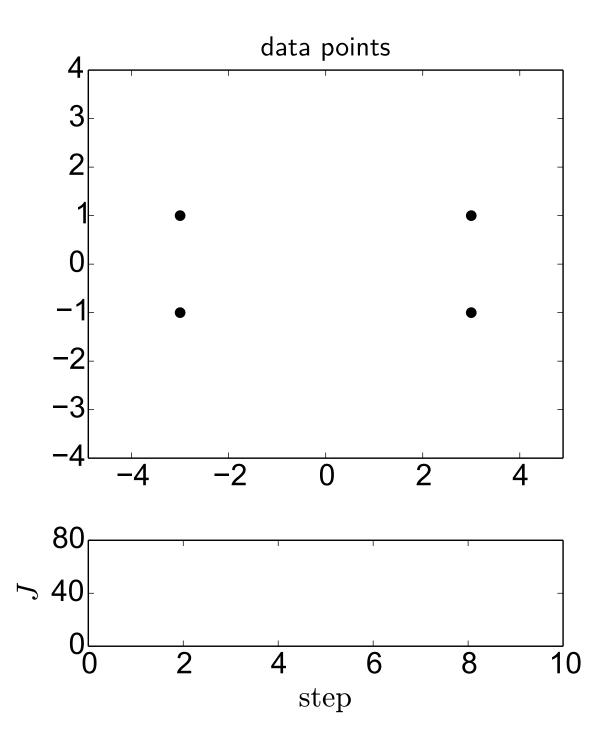

m p
36/62

Cluster the data points to K = 2 clusters

## **Example of Local Minima**

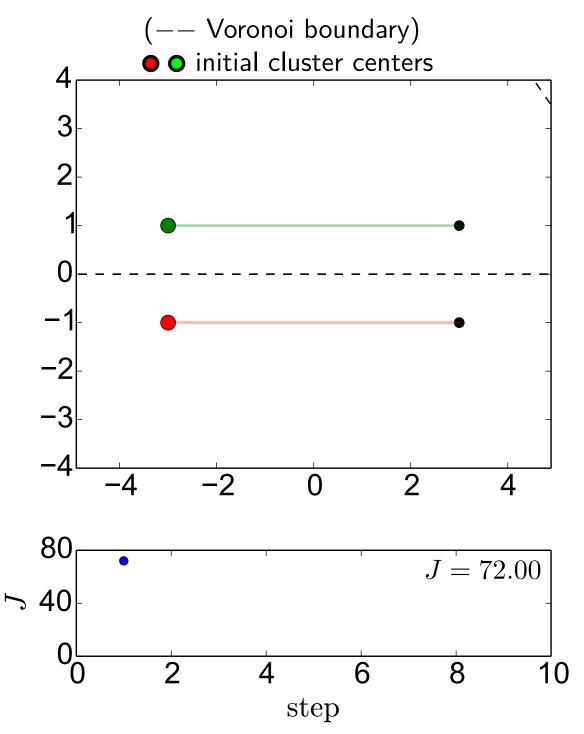

m p
37/62

Cluster the data points to  $K\ =\ 2$  clusters

Initial cluster centers (selected randomly from data points)

## Local Minimum 1, J = 36

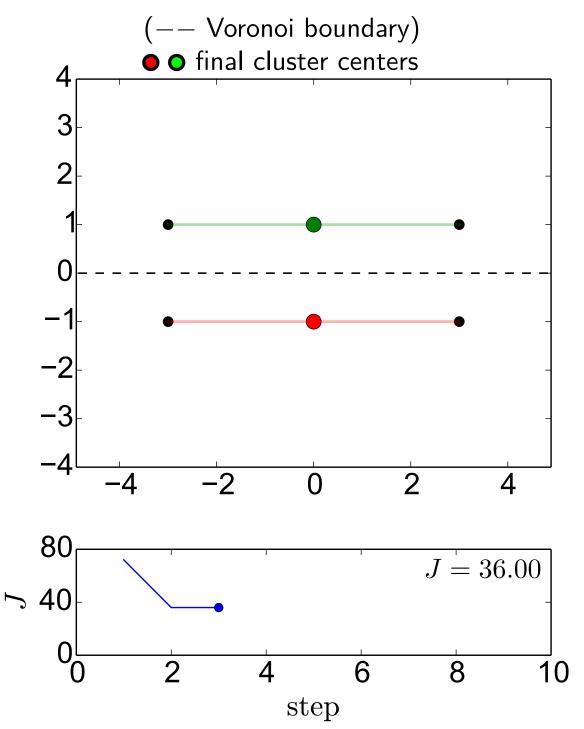

m p
38/62

Cluster the data points to K = 2 clusters

Initial cluster centers (selected randomly from data points)

step 1, compute assignmentsstep 2, recompute centersstep 3, recompute assignments

Done.

## **Different Initialization**

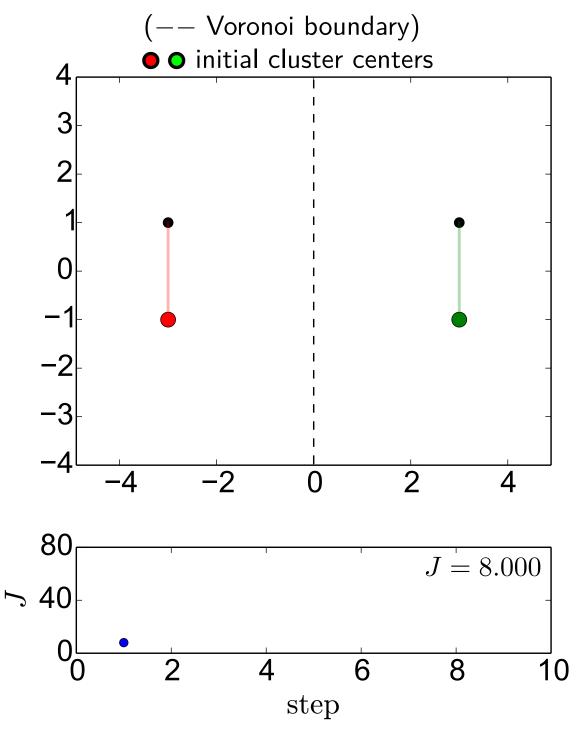

m p
39/62

Cluster the data points to K = 2 clusters

Initial cluster centers (selected randomly from data points)

## Local Minimum 2, J = 4

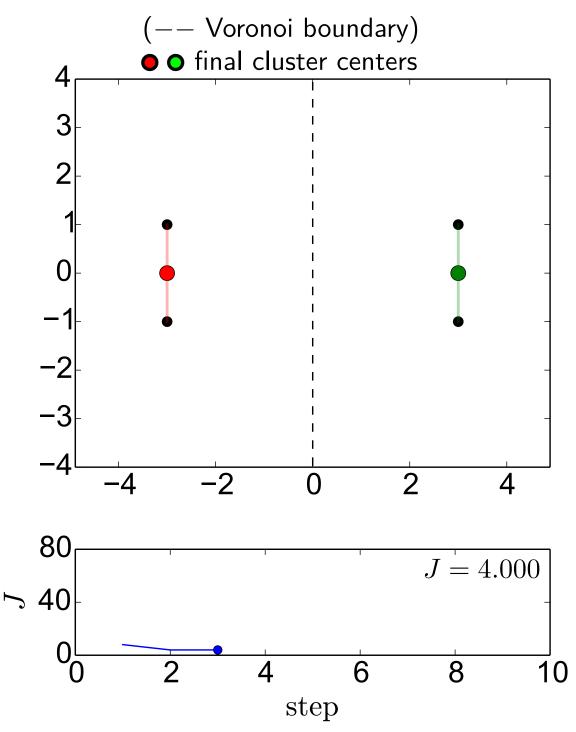

(C) m p 40/62

Cluster the data points to K = 2 clusters

Initial cluster centers (selected randomly from data points)

step 1, compute assignmentsstep 2, recompute centersstep 3, recompute assignments

Done.

This minimum is the global one, reaching the optimum  $J_{opt} = 4$ .

There is no other local minimum besides these two.

#### Which Local Minimum Will Be Reached?

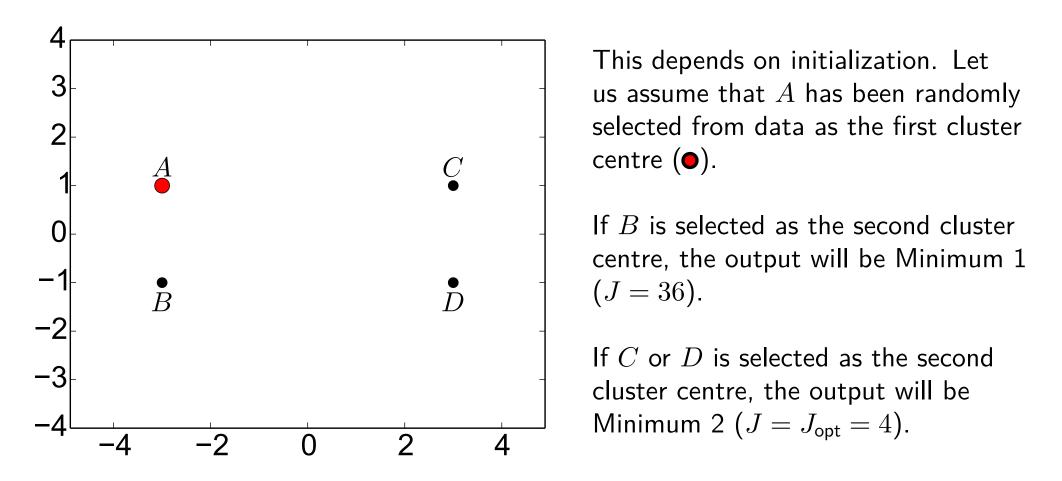

р

41/62

All of the points B, C, D have equal chance of being randomly selected as the second cluster centre. Thus, the algorithm outcome can be summarized as follows:

| K-means output | value of $J$ | odds |
|----------------|--------------|------|
| Minimum 1      | 36           | 1/3  |
| Minimum 2      | 4            | 2/3  |

## K-Means++

K-Means++ is the K-means with clever **initialization** of cluster centers. The motivation is to make initializations which make K-means more likely to end up in better local minima (minima with lower J).

In contrast to uniform sampling from data used before in this lecture, K-Means++ uses the following randomized sampling strategy for constructing the initial cluster centers set C:

- 1. Choose the first cluster centre  $c_1$  uniformly at random from  $\mathcal{T}$ . Set  $\mathcal{C} = \{c_1\}$ .
- 2. For each data point  $\mathbf{x}_l$ , compute the distance  $d_l$  to its nearest cluster in  $\mathcal{C}$ :

$$d_l = \min_{\mathbf{c} \in \mathcal{C}} \|\mathbf{x}_l - \mathbf{c}\| \qquad (\forall l = 1, 2, ..., L)$$
(5)

- 3. Select a point  $\mathbf{x}_l$  from  $\mathcal{T}$  with probability proportional to  $d_l^2$ . This involves constructing a distribution p(l) from  $d_l$  as  $p(l) = \frac{d_l^2}{\sum_{l=1}^{L} d_l^2}$  and sampling from it to get the index l.
- 4.  $\mathcal{C} \leftarrow \mathcal{C} \cup \mathbf{x}_l$ .
- 5. Stop if  $|\mathcal{C}| = K$ , otherwise goto 2.

After this initialization, standard K-means algorithm is employed.

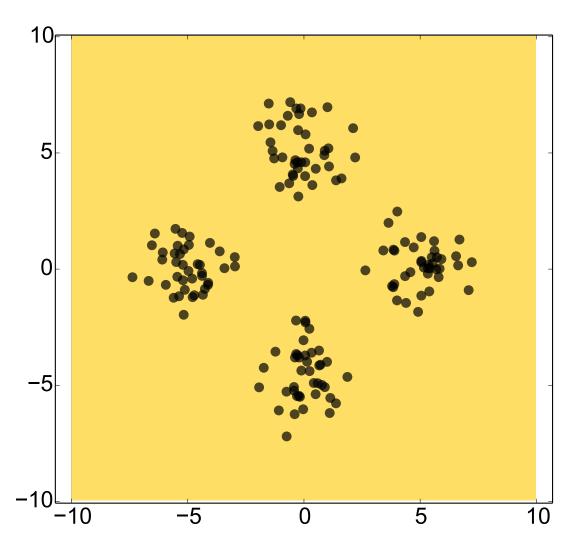

**Data**: Points sampled from normal distribution with unit variance, at each of the following four positions (40 samples each):

р

m

43/62

[-5,0], [5,0], [0,-5], [0,5].

**Problem**: Initialize K = 4 cluster centres using K-means++.

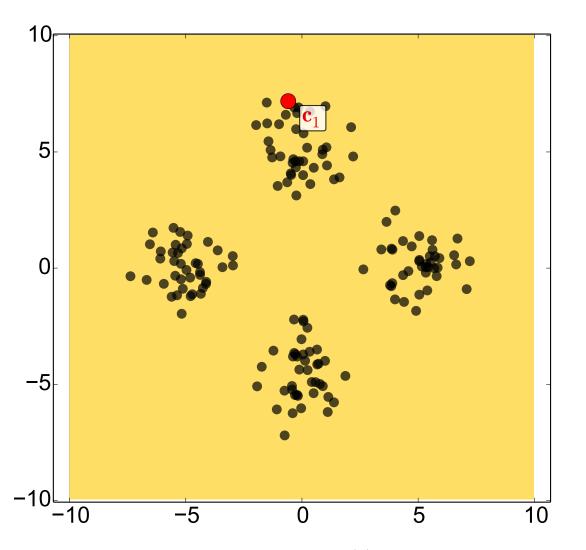

Sampling distribution p(l) is shown as the scatter plot. Area of circle shown at  $\mathbf{x}_l$  is proportional to p(l).

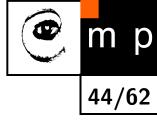

– Select  $\mathbf{c}_1$ 

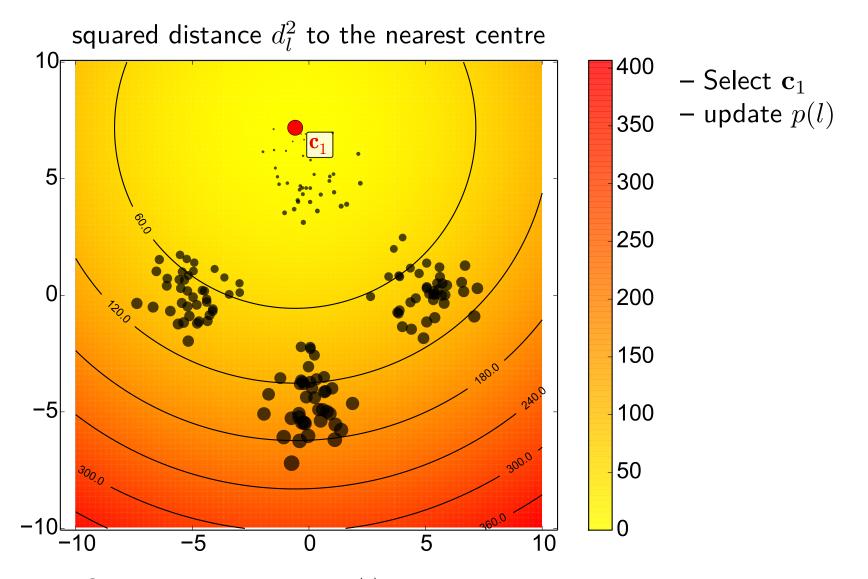

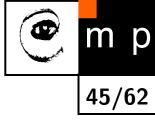

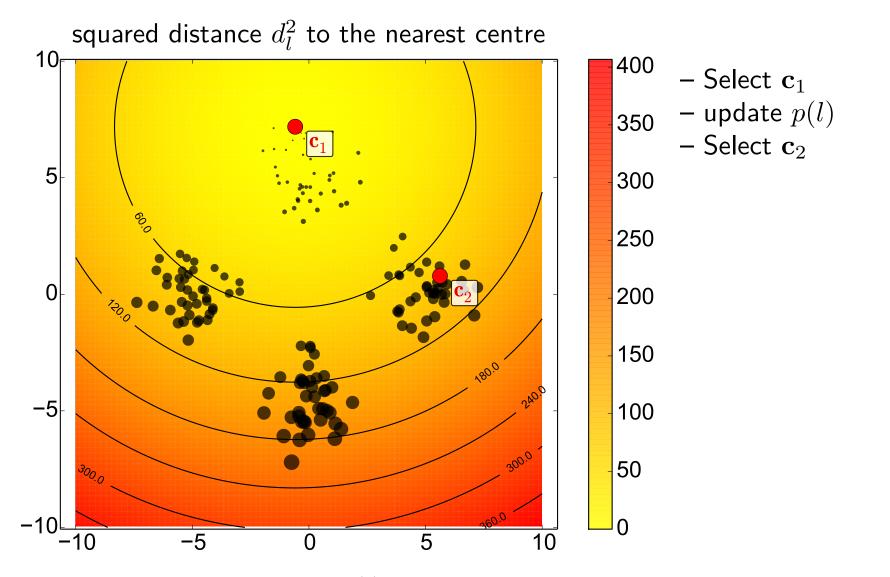

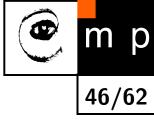

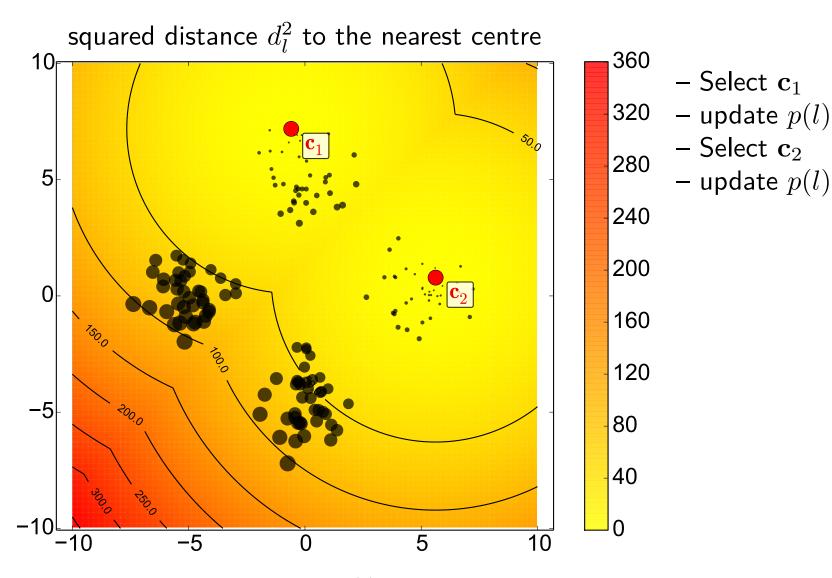

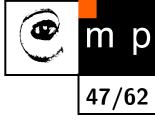

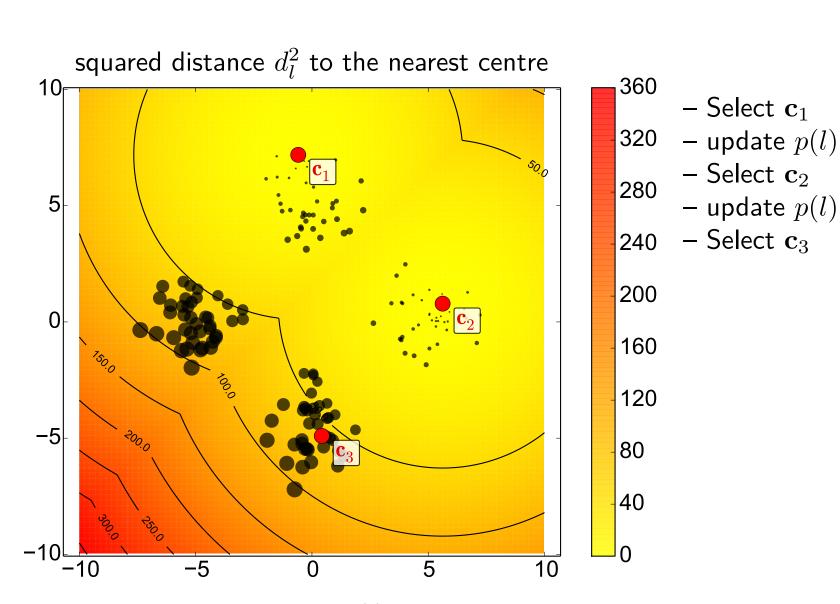

Sampling distribution p(l) is shown as the scatter plot. Area of circle shown at  $\mathbf{x}_l$  is proportional to p(l).

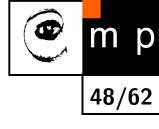

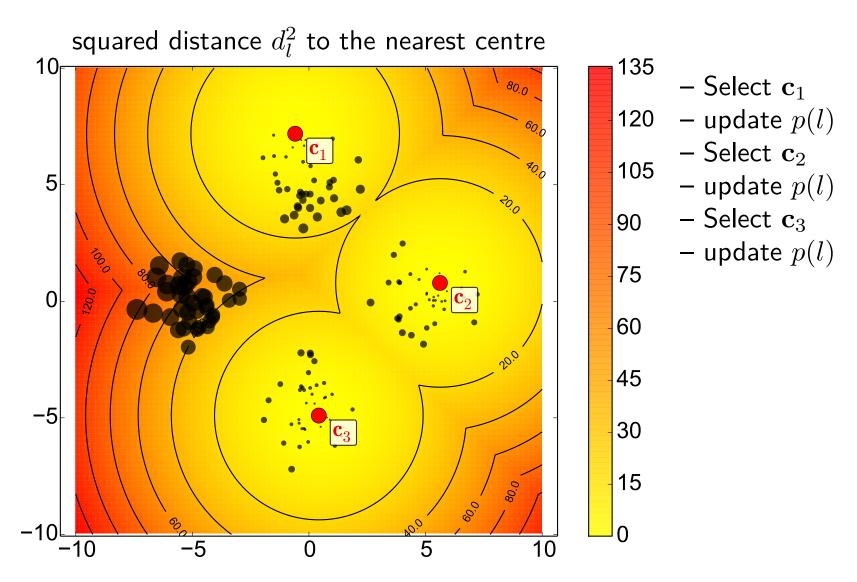

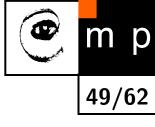

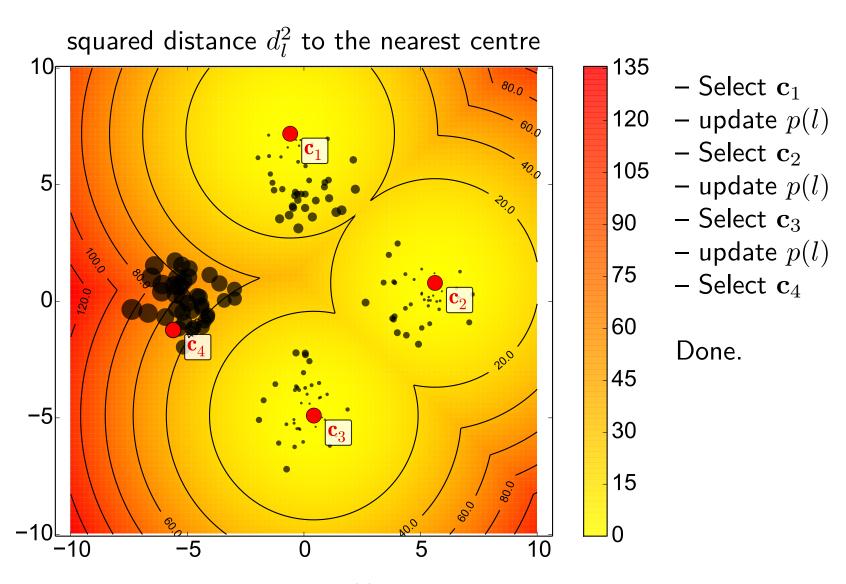

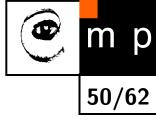

## K-means++, Bound on E(J)

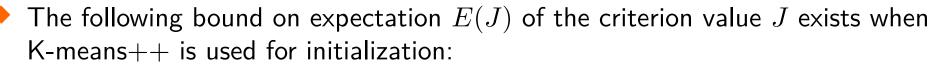

$$E(J) \le 8(\ln K + 2)J_{\text{opt}} \tag{6}$$

In the classical initialization (selecting all centres from data uniformly at random), no such bound exists.

 Arthur, D. and Vassilvitskii, S. (2007). "k-means++: the advantages of careful seeding". Proceedings of the eighteenth annual ACM-SIAM symposium on Discrete algorithms. Society for Industrial and Applied Mathematics Philadelphia, PA, USA. pp. 1027âĂŞ1035.

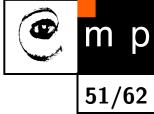

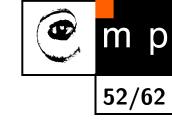

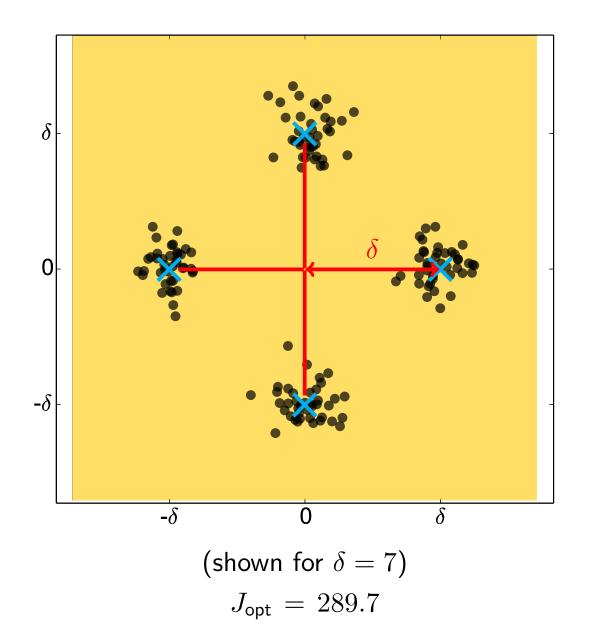

**Data**: points sampled from normal distribution with unit variance, at four different positions (40 samples each):

$$u_{1} = [-\delta, 0] \\ u_{2} = [\delta, 0] \\ u_{3} = [0, \delta] \\ u_{4} = [0, -\delta]$$

**Experiment**: Cluster the data repeatedly to K = 4 clusters, using (i) standard and (ii) K-means++ initializations. Store the values of Jobtained in individual runs of K-means. Compare distributions of J for the two initializations.

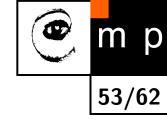

#### **Results** (for $\delta = 7$ ):

|                | $J_{mean}$ | $J_{min}$ | $J_{\sf max}$ |
|----------------|------------|-----------|---------------|
| standard init. | 1002       | 289.7     | 4135          |
| K-means++      | 386.5      | 289.7     | 2637          |

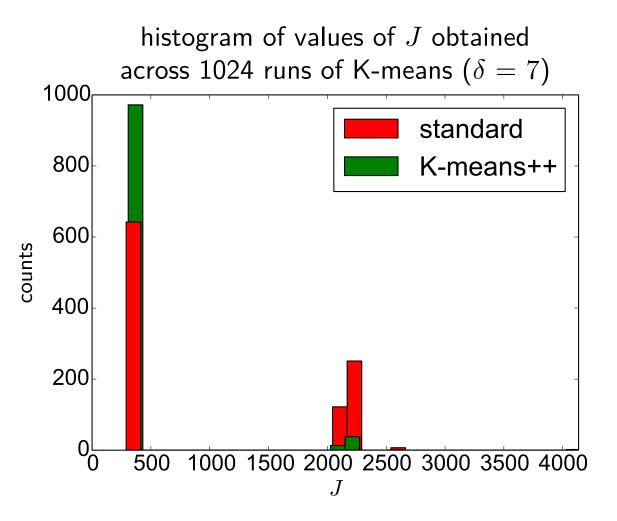

#### Things to note:

- both initialization methods found the optimal clustering and reach  $J_{opt} = 289.7$
- K-means++ achieved better clustering on average (lower J<sub>mean</sub>)
- K-means++ also achieved better worst case (lower J<sub>max</sub>)

m p

54/62

**Dependence on**  $\delta$ . Results obtained by running K-means  $128 \times$  for each  $\delta$  (Note:  $J_{\min} = J_{opt}$  for all  $\delta$ 's and both methods.)

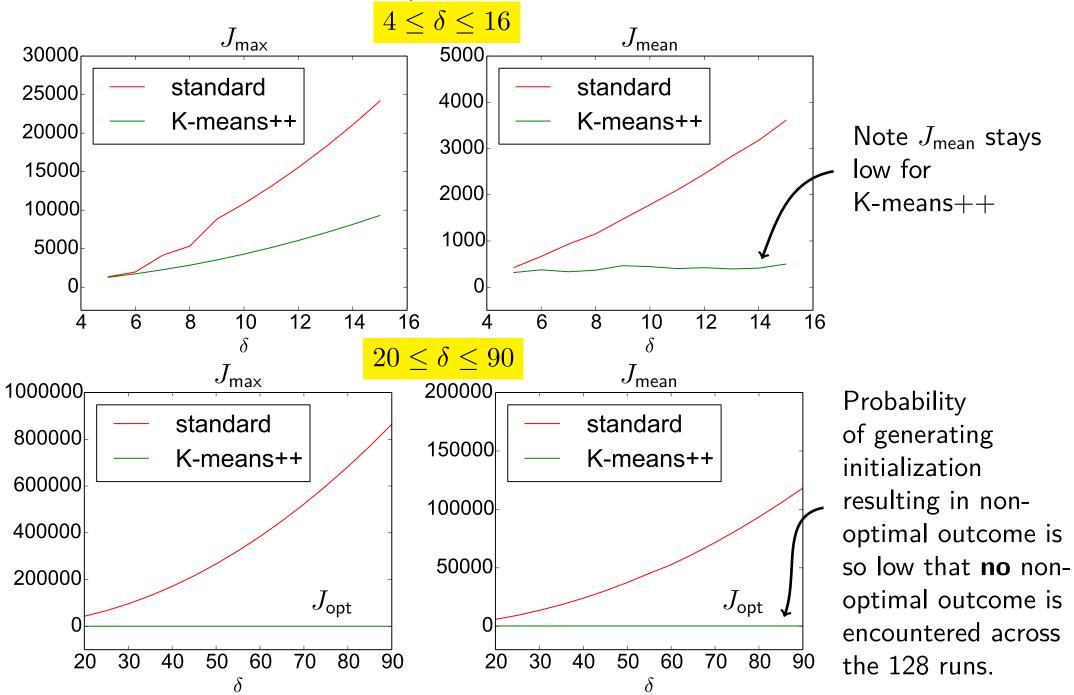

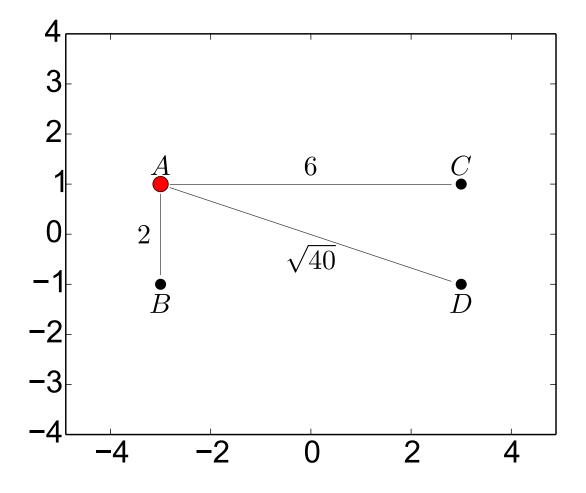

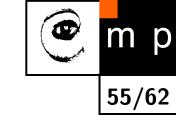

Suppose A has been selected as the first cluster centre ( $\bigcirc$ ).

The points B, C, D will be selected to be the second cluster centre with odds B: C: D = 4: 36: 40. Hence the probabilities of being selected are:

$$p(B) = 1/20,$$
  
 $p(C) = 9/20,$   
 $p(D) = 1/2.$ 

The algorithm outcome can be summarized as follows:

| K-means output | value of $J$ | odds (K-means++) | odds (standard init.) |
|----------------|--------------|------------------|-----------------------|
| Minimum 1      | 36           | 1/20             | 1/3                   |
| Minimum 2      | 4            | 19/20            | 2/3                   |

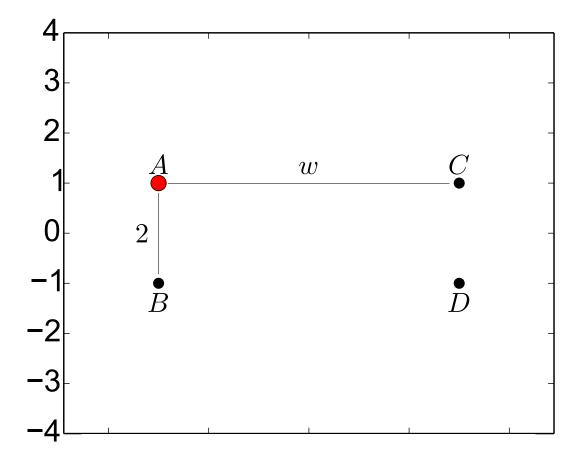

Suppose we let the points C and D go further away from A and B, with  $|AC| = |BD| = w \quad (w \ge 2).$ 

р

m

56/62

Using the same arguments as before,

p(B) = 4/Z,  $p(C) = w^2/Z,$  $p(D) = (w^2 + 4)/Z,$ 

(Z is the normalization constant),and we arrive at the result summarized in this table:

| K-means output | value of $J$ | odds (K-means++)        | odds (standard init.) |
|----------------|--------------|-------------------------|-----------------------|
| Minimum 1      | $w^2$        | $\frac{2}{w^2 + 4}$     | 1/3                   |
| Minimum 2      | 4            | $1 - \frac{2}{w^2 + 4}$ | 2/3                   |

The expectation E(J) of J is  $(w \ge 2)$ :

$$E(J) = w^{2} \frac{2}{w^{2} + 4} + 4\left(1 - \frac{2}{w^{2} + 4}\right) = 6 - \frac{16}{w^{2} + 4} \qquad \text{(K-means++)} \tag{7}$$
$$E(J) = \frac{w^{2} + 8}{3} \qquad \text{(standard initialization)} \tag{8}$$

There is a striking difference between the two as w increases:

|                           | K-means++ | standard init. |
|---------------------------|-----------|----------------|
| E(J) for $w=2$            | 4         | 4              |
| E(J) for $w = 6$          | 5.6       | 14.7           |
| $E(J)$ for $w \to \infty$ | 6         | $\infty$       |

| K-means output | value of $J$ | odds (K-means++)        | odds (standard init.) |
|----------------|--------------|-------------------------|-----------------------|
| Minimum 1      | $w^2$        | $\frac{2}{w^2+4}$       | 1/3                   |
| Minimum 2      | 4            | $1 - \frac{2}{w^2 + 4}$ | 2/3                   |

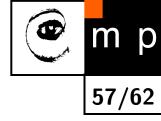

## **K-means Generalizations**

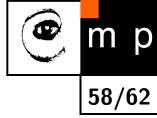

K-means can be generalized for minimizing criterion other than squared Euclidean.

**Given**:  $\mathcal{T} = \{\mathbf{x}_l\}_{l=1}^L$  the set of observations,  $\mathbf{x} \in \mathbb{R}^D$  K the desired number of cluster prototypes  $d : \mathbb{R}^D \times \mathbb{R}^D \to \mathbb{R}$  'distance function' (not necessarily a metric) **Output**:  $\{\mathbf{c}_k\}_{k=1}^K$  the set of cluster prototypes (etalons)  $\{\mathcal{T}_k\}_{k=1}^K$  the clustering (partitioning) of the data  $\cup_{k=1}^K \mathcal{T}_k = \mathcal{T}, \mathcal{T}_i \cap \mathcal{T}_j = \text{ for } i \neq j$ 

- 1. Initialize the cluster centres  $\{\mathbf{c}_k\}_{k=1}^K$  (e.g. by random selection from the data points  $\mathcal{T}$ , without replacement)
- 2. Assignment optimization (assign to closest etalon):

$$\mathcal{T}_k = \{ \mathbf{x} \in \mathcal{T} : \forall j, \quad d(\mathbf{x}, \mathbf{c}_k) \le d(\mathbf{x}, \mathbf{c}_j) \} \qquad (\forall k = 1, 2, ..., K)$$
(9)

3. Prototype optimization:

$$\mathbf{c}_{k} = \begin{cases} \operatorname{argmin}_{\mathbf{x} \in \mathcal{T}_{k}} \sum d(\mathbf{x}, \mathbf{c}) & \text{if } |\mathcal{T}_{k}| > 0 \\ \text{re-initialize} & \text{if } \mathcal{T}_{k} = \emptyset \end{cases} \quad (\forall k = 1, 2, ..., K) \quad (10)$$

## K-means Generalization: K-medians

 $\begin{aligned} \mathbf{Given}: & \mathcal{T} = \{\mathbf{x}_l\}_{l=1}^L & \text{the set of observations, } \mathbf{x} \in \mathbb{R}^D \\ K & \text{the desired number of cluster prototypes} \\ d(\cdot, \cdot) & \|\mathbf{c} - \mathbf{x}\|_1 \ (L_1 \text{ metric}) \end{aligned} \\ \\ \mathbf{Output}: & \{\mathbf{c}_k\}_{k=1}^K & \text{the set of cluster prototypes (etalons)} \\ \{\mathcal{T}_k\}_{k=1}^K & \text{the clustering (partitioning) of the data} \\ \cup_{k=1}^K \mathcal{T}_k = \mathcal{T}, \mathcal{T}_i \cap \mathcal{T}_j = \text{ for } i \neq j \end{aligned}$ 

- 1. Initialize the cluster centres  $\{\mathbf{c}_k\}_{k=1}^K$  (e.g. by random selection from the data points  $\mathcal{T}$ , without replacement)
- 2. Assignment optimization (assign to closest etalon):

$$\mathcal{T}_k = \{ \mathbf{x} \in \mathcal{T} : \forall j, \quad d(\mathbf{x}, \mathbf{c}_k) \le d(\mathbf{x}, \mathbf{c}_j) \} \qquad (\forall k = 1, 2, ..., K)$$
(11)

59/62

3. Prototype optimization:

$$\mathbf{c}_{k} = \begin{cases} \text{median}\{\mathcal{T}_{k}\} \\ \text{re-initialize} & \text{if } \mathcal{T}_{k} = \emptyset \end{cases} \qquad (\forall k = 1, 2, ..., K) \tag{12}$$

## K-means Generalization: Clustering Strings

 $\begin{array}{ll} \textbf{Given:} \\ \mathcal{T} = \{ \mathbf{x}_l \}_{l=1}^L & \text{observations are strings} \\ K & \text{the desired number of cluster prototypes} \\ d(\mathbf{s}_1, \mathbf{s}_2) & \text{Levenshtein distance, number of edit operations to transform } \mathbf{s}_1 \text{ to } \mathbf{s}_2 \\ \textbf{Output:} \\ \{ \mathbf{c}_k \}_{k=1}^K & \text{the set of cluster prototypes (etalons)} \\ \{ \mathcal{T}_k \}_{k=1}^K & \text{the clustering (partitioning) of the data} \\ \cup_{k=1}^K \mathcal{T}_k = \mathcal{T}, \mathcal{T}_i \cap \mathcal{T}_j = \text{ for } i \neq j \end{array}$ 

- 1. Initialize the cluster centres  $\{\mathbf{c}_k\}_{k=1}^K$  (e.g. by random selection from the data points  $\mathcal{T}$ , without replacement)
- 2. Assignment optimization (assign to closest etalon):

$$\mathcal{T}_k = \{ \mathbf{x} \in \mathcal{T} : \forall j, \quad d(\mathbf{x}, \mathbf{c}_k) \le d(\mathbf{x}, \mathbf{c}_j) \} \qquad (\forall k = 1, 2, ..., K)$$
(13)

60/62

3. Prototype optimization:

$$\mathbf{c}_{k} = \begin{cases} \underset{\mathbf{c} \in \mathcal{T}_{k}}{\operatorname{argmin}} \sum_{\mathbf{x} \in \mathcal{T}_{k}} d(\mathbf{x}, \mathbf{c}) & \text{if } |\mathcal{T}_{k}| > 0 \\ \text{re-initialize} & \text{if } \mathcal{T}_{k} = \emptyset \end{cases} \quad (\forall k = 1, 2, ..., K) \quad (14)$$

## K-means Generalization: Clustering Strings, Notes

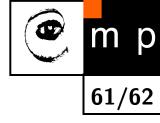

- igstarrow the calculation of  $d(\cdot, \cdot)$  may be non trivial
- it may be hard to minimize  $\sum_{\mathbf{x}\in\mathcal{T}_k} d(\mathbf{x},\mathbf{c})$  over the space of all strings. The minimization may be restricted to  $\mathbf{c}\in\mathcal{T}$ .
- is the algorithm guaranteed to terminate if step 2 (step 3) is only improving J, not finding the minimum (given  $\mathcal{T}_k$  or  $\mathbf{c}_k$ ), respectively?

## K-means Generalization: Euclidean Clustering

**Given**:  $\mathcal{T} = \{\mathbf{x}_l\}_{l=1}^L$  the set of observations,  $\mathbf{x} \in \mathbb{R}^D$  K the desired number of cluster prototypes  $d(\cdot, \cdot)$   $\|\mathbf{c} - \mathbf{x}\|$  ( $L_2$  metric) **Output**:  $\{\mathbf{c}_k\}_{k=1}^K$  the set of cluster prototypes (etalons)  $\{\mathcal{T}_k\}_{k=1}^K$  the clustering (partitioning) of the data  $\cup_{k=1}^K \mathcal{T}_k = \mathcal{T}, \mathcal{T}_i \cap \mathcal{T}_i = \text{ for } i \neq j$ 

- 1. Initialize the cluster centres  $\{\mathbf{c}_k\}_{k=1}^K$  (e.g. by random selection from the data points  $\mathcal{T}$ , without replacement)
- 2. Assignment optimization (assign to closest etalon):

$$\mathcal{T}_k = \{ \mathbf{x} \in \mathcal{T} : \forall j, \quad d(\mathbf{x}, \mathbf{c}_k) \le d(\mathbf{x}, \mathbf{c}_j) \} \qquad (\forall k = 1, 2, ..., K)$$
(15)

# 3. Prototype optimization: no closed-form solution for *geometric median*. Use e.g. iterative Wiszfeld's algorithm.

$$\mathbf{c}_{k} = \begin{cases} \underset{\mathbf{c} \in \mathcal{T}_{k}}{\operatorname{argmin}} \sum_{\mathbf{x} \in \mathcal{T}_{k}} \|\mathbf{x} - \mathbf{c}\| & \text{if } |\mathcal{T}_{k}| > 0 \\ \text{re-initialize} & \text{if } \mathcal{T}_{k} = \emptyset \end{cases} \quad (\forall k = 1, 2, ..., K) \quad (16)$$

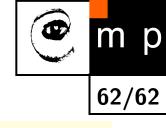